## Cut your testing time with the 3 around 1 feature of the WireXpert

By Mike Bunning RCDD
Softing North American IT Networks Business Development Manager

One of the questions I am often asked when conducting copper training on WireXpert Certifier, "Is there any way we can speed up the test time"? The quick answer is yes. There are multiple features that can be turned on and off in the WireXpert such as "Locator" or the use of "List Based Testing" (LBT) that can improve testing time. Over the years, I have learned that there are many much more important factors that affect the total project testing time.

Here's a total project time saver. It's called the 3 around 1 mode feature of the WireXpert, and it produces significant reductions in **total project testing time**. So how does it work?

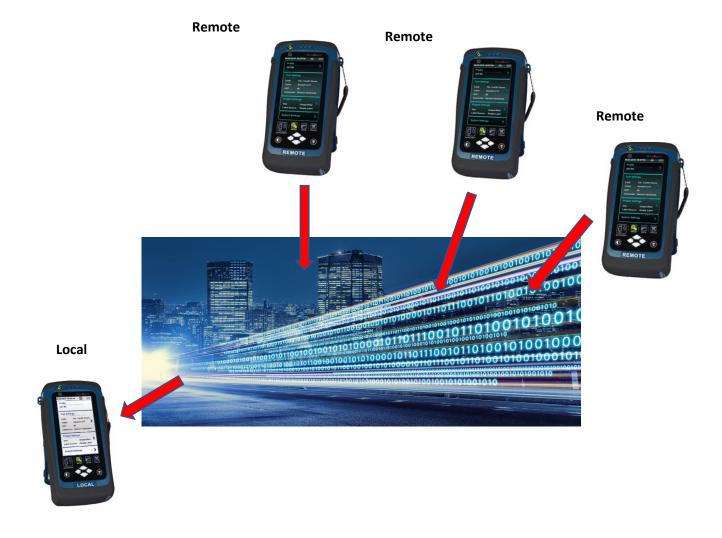

With the Local Unit stationary in the ER/MDF, the technician is typically only connecting/disconnecting the RJ45 on the Test Reference Cord (TRC) a matter of inches from port to port on the patch panel. However, each of the now three remotes have unique ID's. The remote technicians moving from TO (Telecommunication Outlet) to TO are usually the ones covering lots of real estate and there can now be three of them! All test results are saved to the Local, and that unique ID appears on the certification report.

## Cut your testing time with the 3 around 1 feature of the WireXpert

By Mike Bunning RCDD
Softing North American IT Networks Business Development Manager

So how do you convert a local tester into a remote tester?

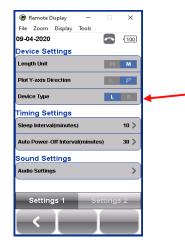

System Settings. Change device type from L (local) to R (remote).

You will need two WireXpert Kits for 3 around 1 testing

Within Systems Setting on the Local (light background) unit, you have an option to turn that local unit into a Remote (dark background).

How do you find the Systems Settings? Here's a 2-minute YouTube video that describes WireXpert systems settings... https://www.youtube.com/watch?v=ibs8-ZNdF6w&list=PLSx539MQHlxAldkZWkdUJbThowrF10iAq

Want to **REALLY** speed up testing time? Combine 3 around 1 with List Base Testing.